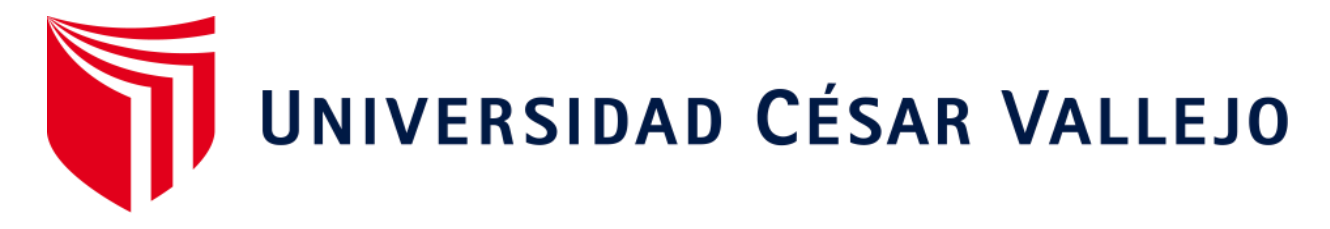

# **FACULTAD DE INGENIERÍAY ARQUITECTURA ESCUELA ACADÉMICO PROFESIONAL DE INGENIERÍA DE SISTEMAS**

Sistema web para el proceso de cotización en la empresa Scharff Logística S.A.

### **TESIS PARA OBTENER POR EL TÍTULO PROFESIONAL DE:**

Ingeniero de Sistemas

### **AUTOR:**

Velásquez Pérez, Guillermo Alfredo (ORCID: 0000-0002-3610-3103)

**ASESOR:**

Bermejo Terrones, Henry Paúl (ORCID: 0000-0002-3348-0181)

## **LÍNEA DE INVESTIGACIÓN:**

<span id="page-0-0"></span>Sistema de Información y Comunicaciones

**LIMA – PERÚ 2019**

### <span id="page-1-0"></span>**DEDICATORIA**

El presente proyecto está dedicado a mi familia y seres queridos que me apoyaron a lo largo de este camino.

#### <span id="page-2-0"></span>**AGRADECIMIENTO**

En primer lugar, a Dios, a mi familia, a los docentes y compañeros que supieron aportar con sus consejos y enseñanzas.

## **Página del Jurado**

<span id="page-3-0"></span>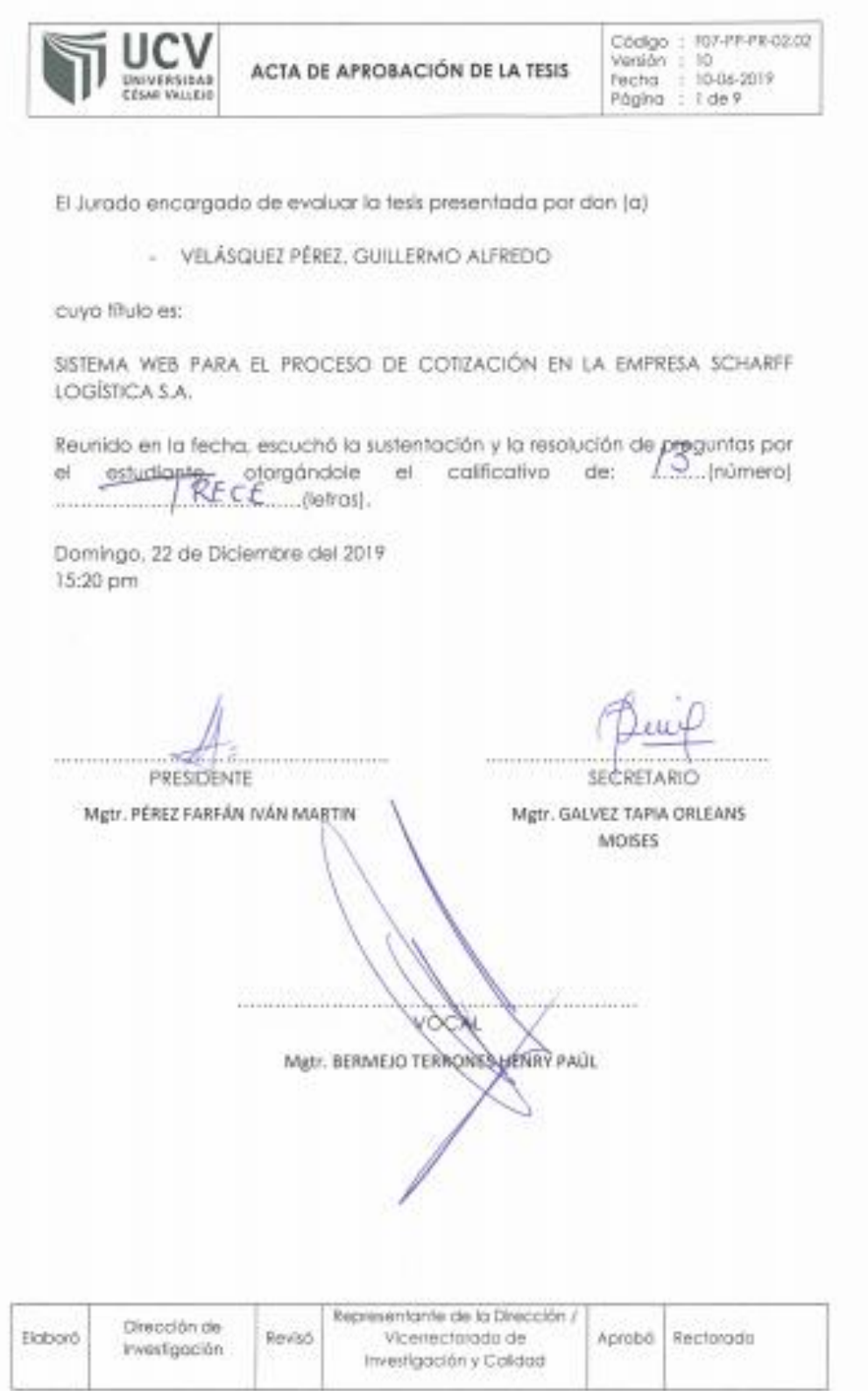

#### **Declaratoria de autenticidad**

<span id="page-4-0"></span>Yo, **Guillermo Alfredo Velásquez Pérez** con **DNI N° 41368031**, en efecto de cumplir con las disposiciones vigentes consideradas en el Reglamento de Grado y Títulos de la Universidad Cesar Vallejo, Facultad de Ingeniería de Sistemas, Escuela Profesional de Ingeniería de Sistemas, declaro bajo juramento que toda la información que acompaño es veraz y auténtica.

Asimismo, declaro también bajo juramento que todos los datos e información que se realiza en la presente tesis son auténticos y veraces.

En tal sentido asumo la responsabilidad que corresponda ante cualquier falsedad, ocultamiento u omisión tanto de los documentos como la información aportada; por lo cual, me someto a los dispuesto por las normas académicas de la universidad.

\_\_\_\_\_\_\_\_\_\_\_\_\_\_\_\_\_\_\_\_\_\_\_\_\_\_\_\_\_\_\_\_

**Guillermo Alfredo Velásquez Pérez**

**DNI. 41368031**

## <span id="page-5-0"></span>ÍNDICE

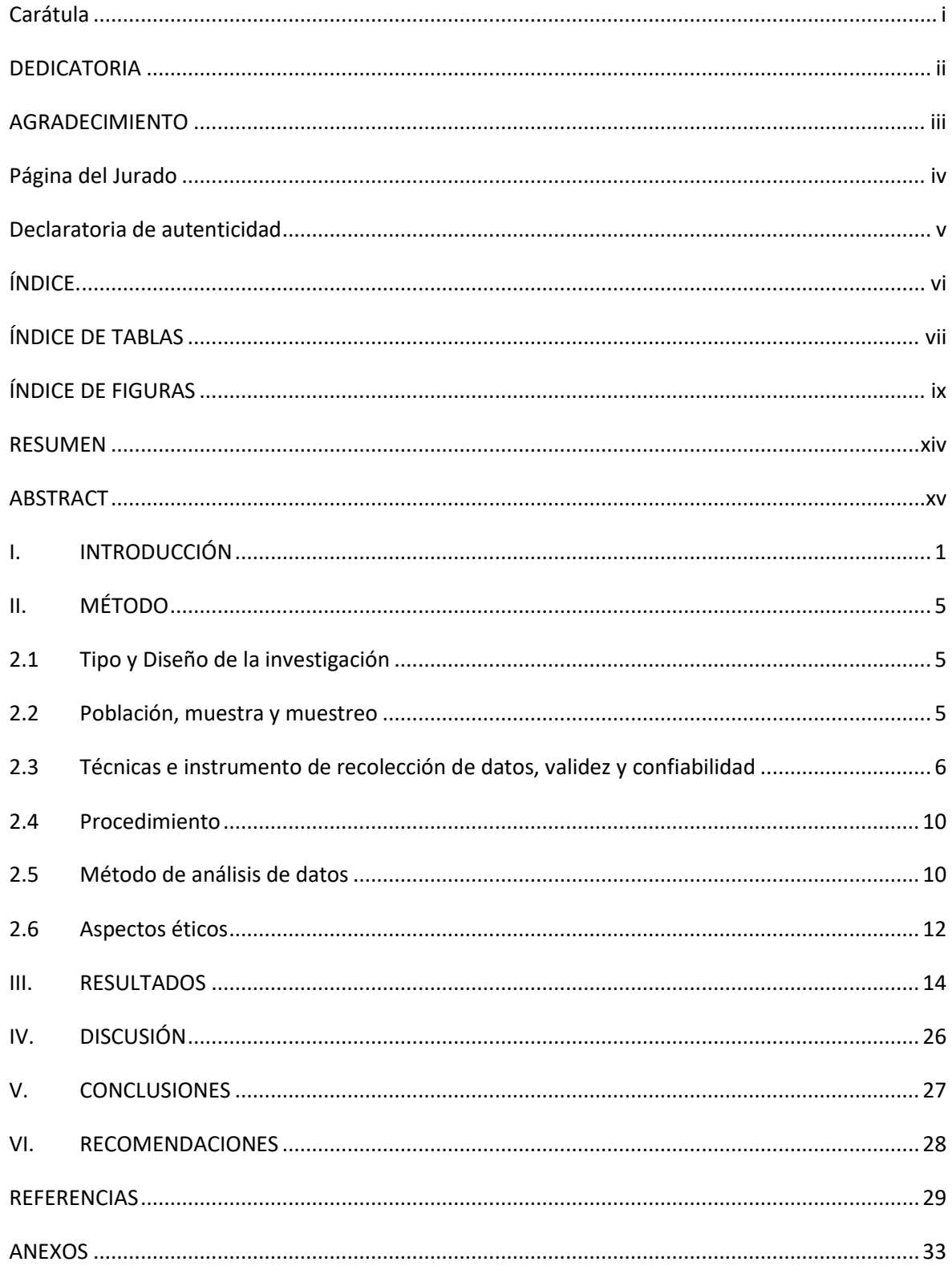

## <span id="page-6-0"></span>**ÍNDICE DE TABLAS**

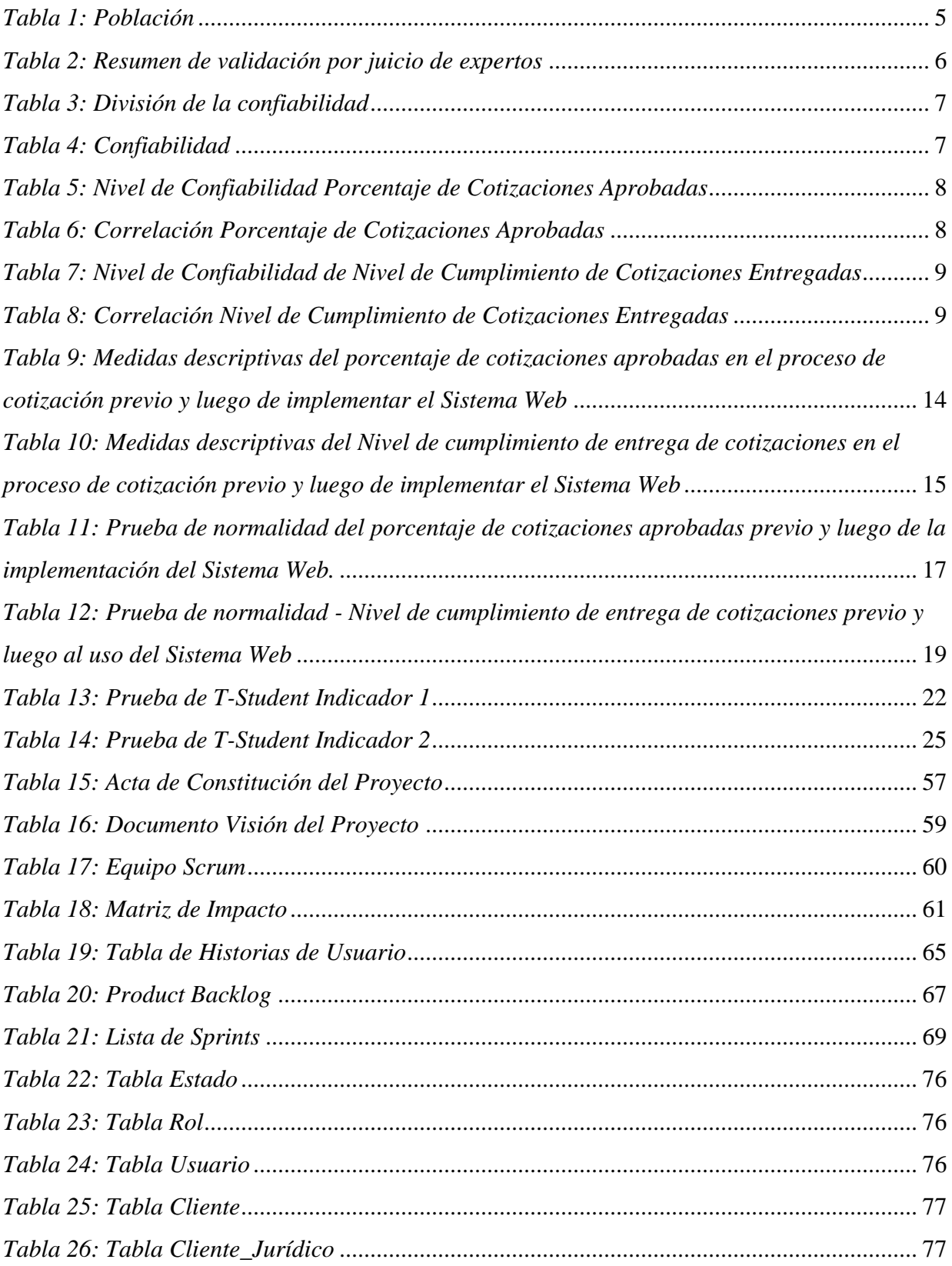

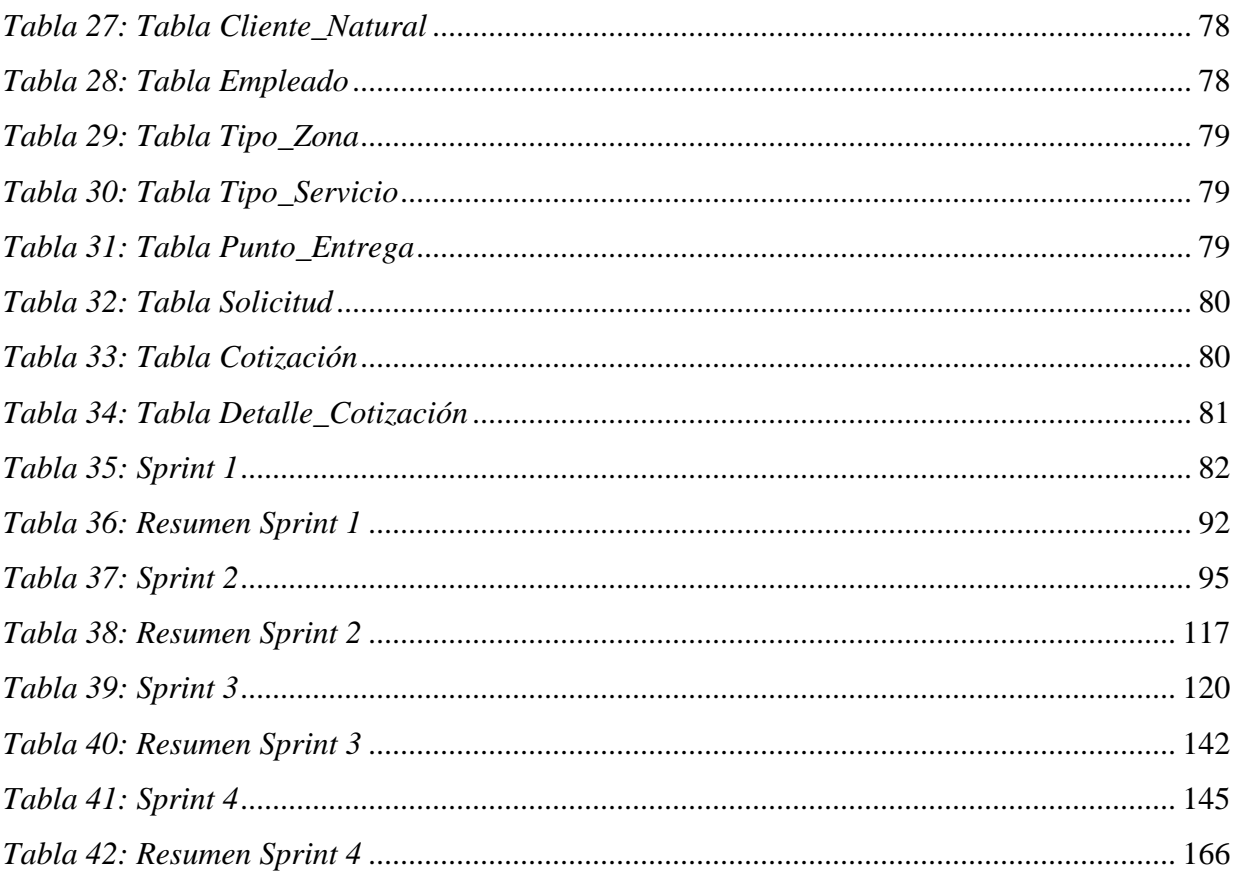

## <span id="page-8-0"></span>**ÍNDICE DE FIGURAS**

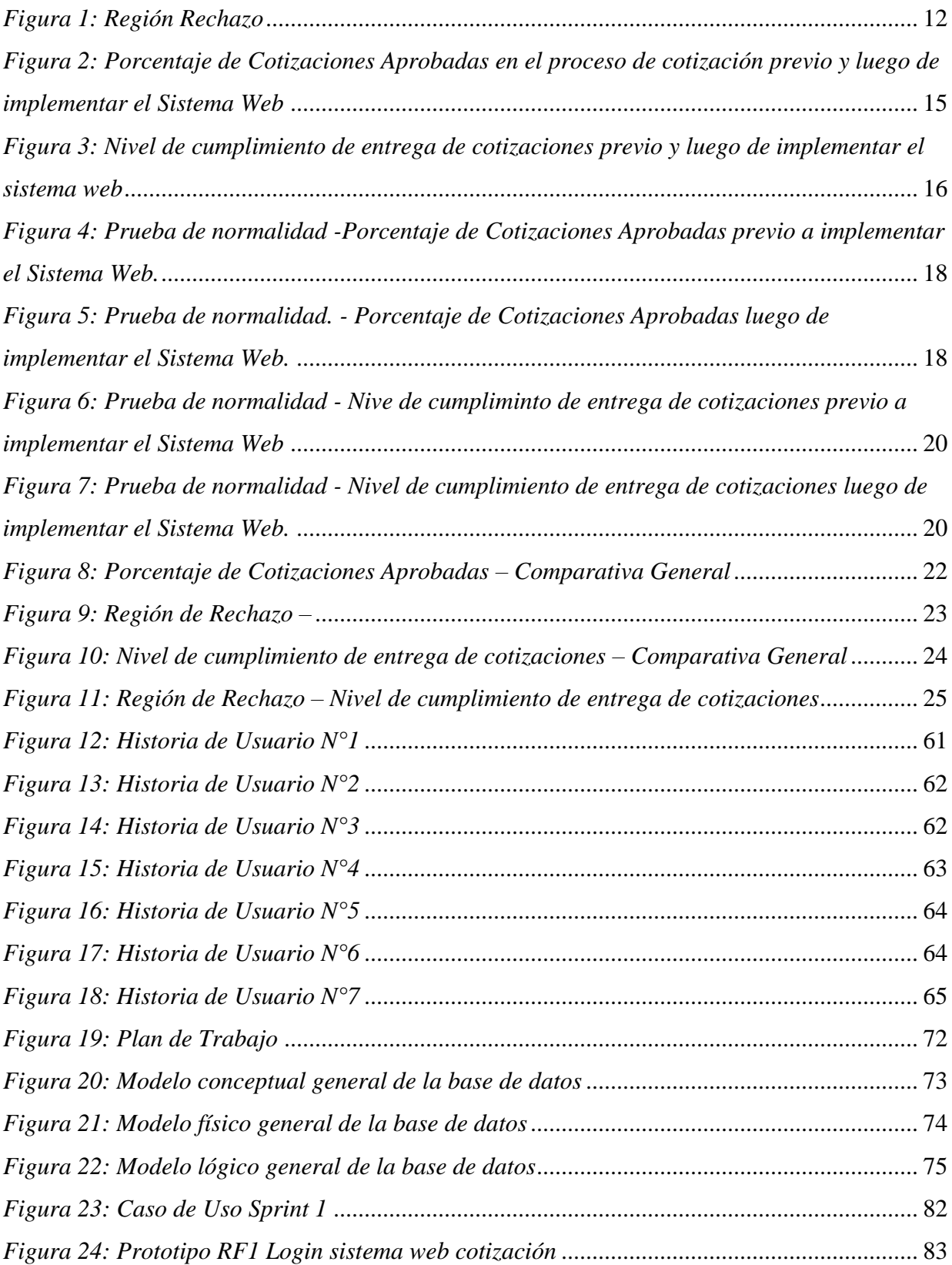

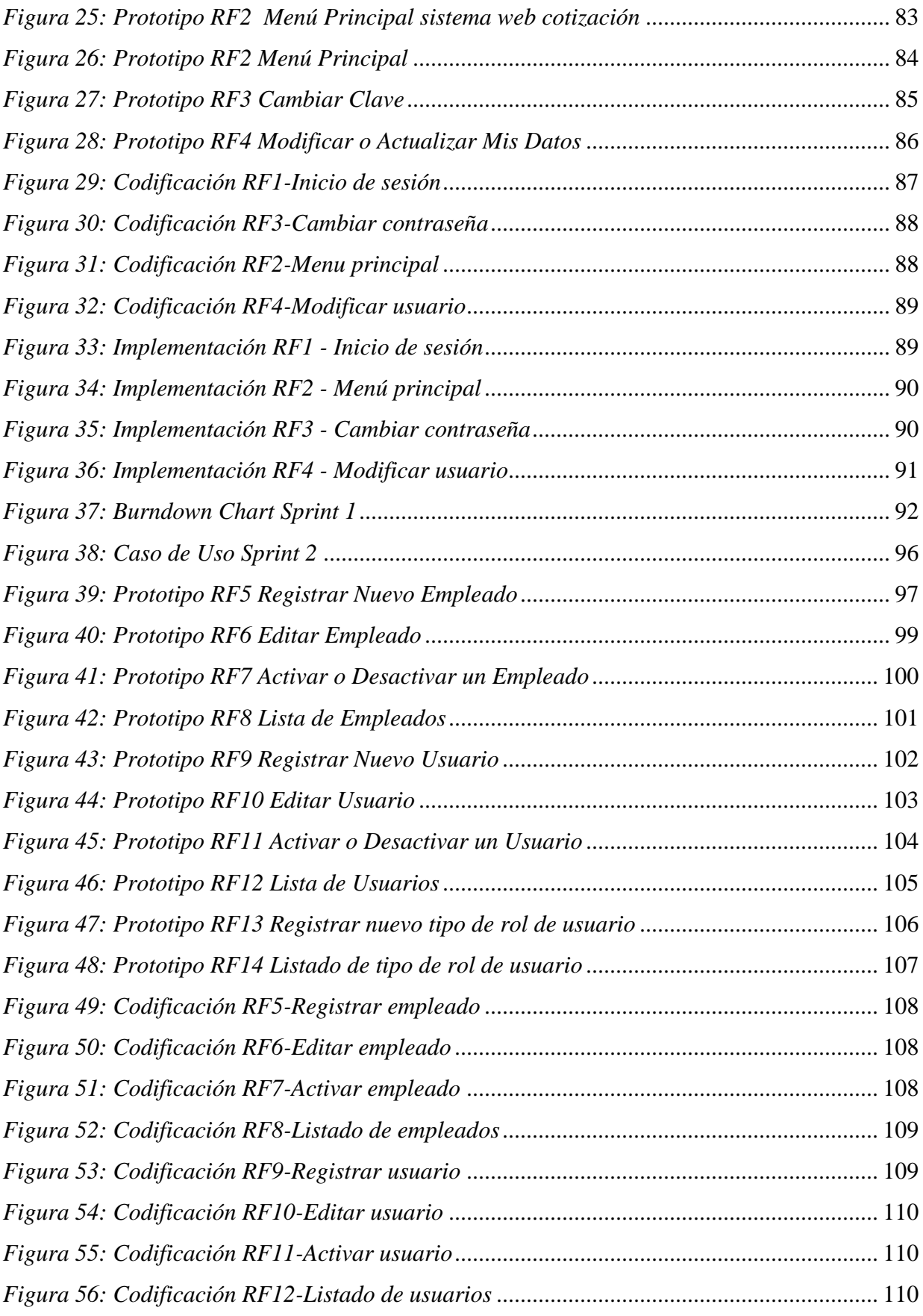

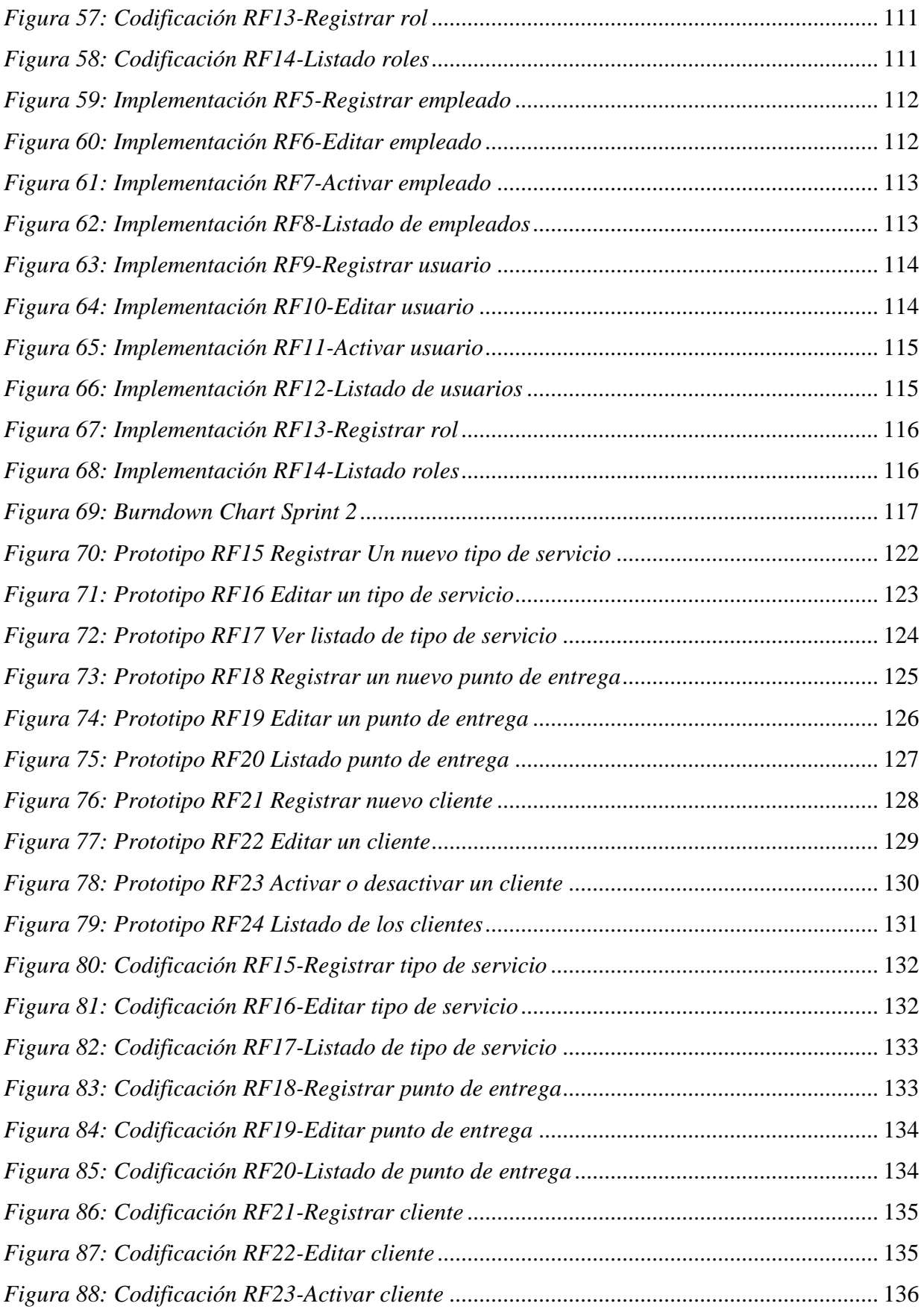

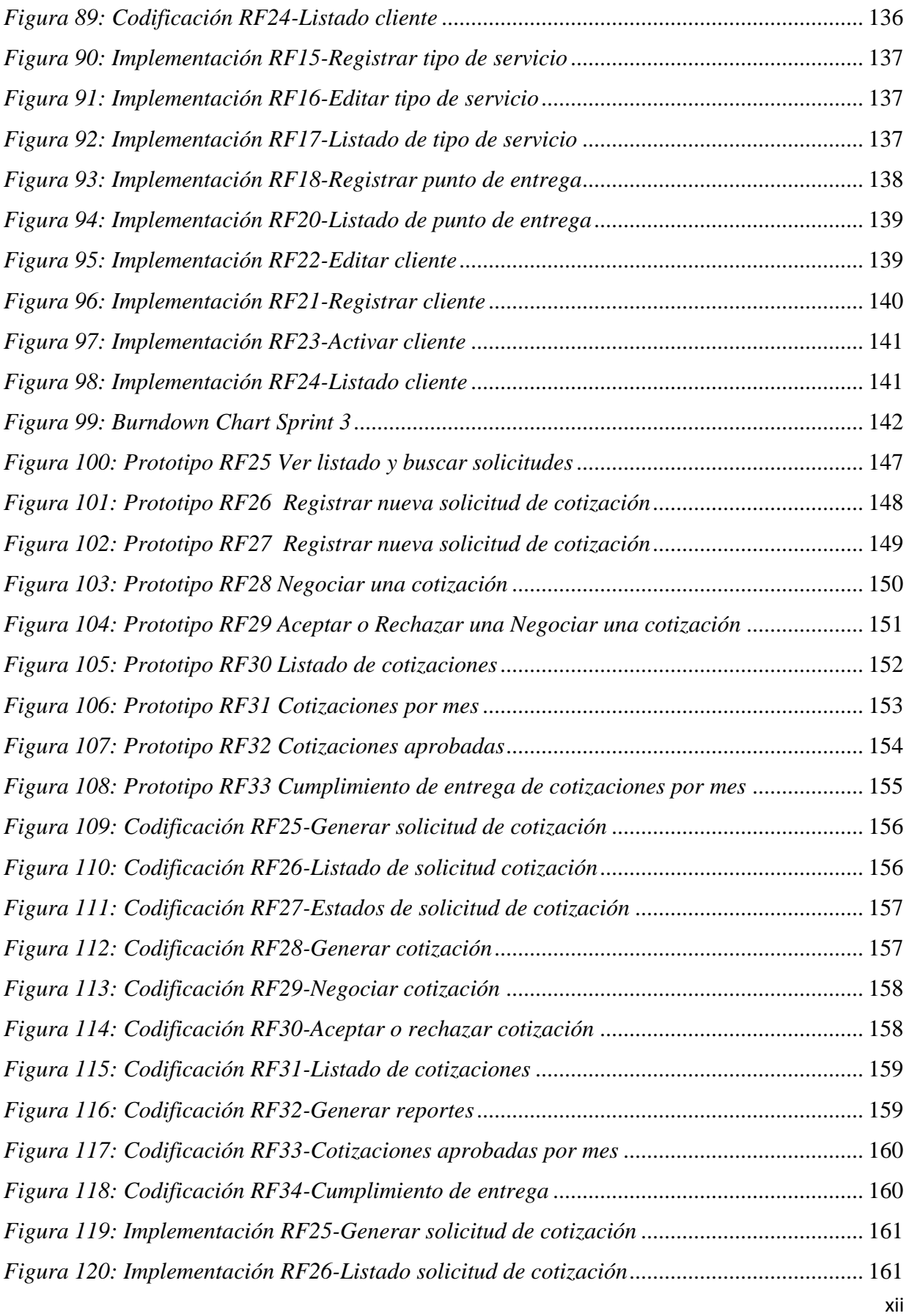

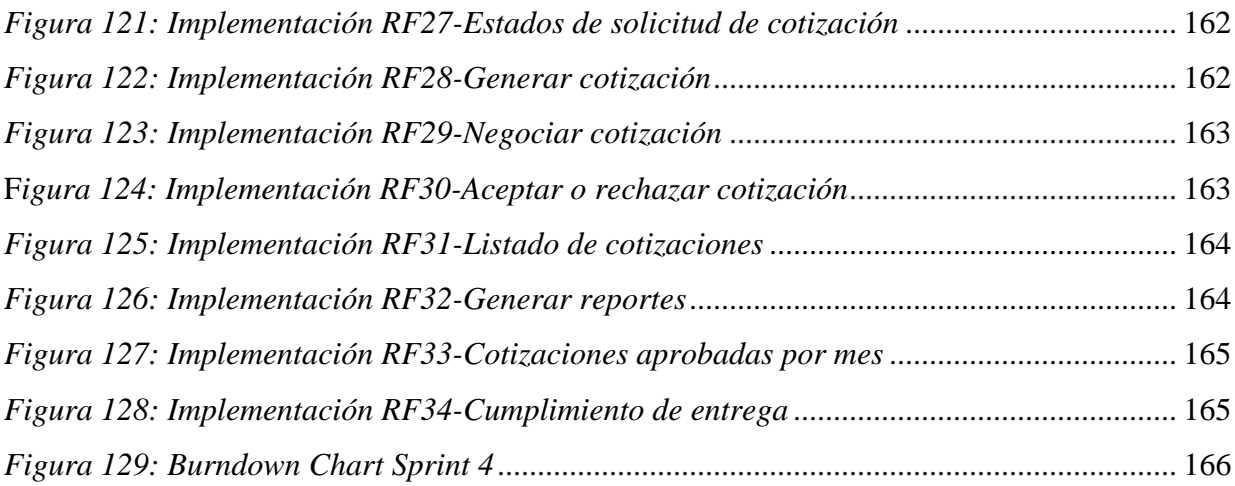

#### <span id="page-13-0"></span>**RESUMEN**

El Objetivo general es determinar el nivel de influencia de un sistema web en el proceso de cotización en la empresa Scharff Logística Integrada S.A. Los Objetivos específicos son dos determinar el grado de influencia de un sistema web en el porcentaje de cotizaciones aprobadas en el proceso de cotización en la empresa Scharff Logística Integrada S.A.C. y determinar el grado de influencia de un sistema web en el Nivel de cumplimiento de entrega de cotizaciones en el proceso de cotización en la empresa Scharff Logística Integrada S.A.C. Teorías relacionadas al tema, Sistema Web, Microsoft SQL Server, PHP, Proceso de Cotización. Método, diseño de la investigación, tipo de investigación, la investigación fue del tipo aplicado. Nivel de la investigación, el trabajo presentó un nivel explicativo. Diseño de la investigación, además de un diseño pre - experimental, con un solo grupo antes y después. Población y muestra, nuestra investigación se llevó a cabo en la empresa Scharff Logística Integrada S.A., su proceso de cotización, es la unidad de análisis, las fichas de registro de las cotizaciones, ya que es la unidad fundamental en este proceso. Muestreo, muestreo aleatorio simple: La selección aleatoria es la forma más común que se emplea para obtener una muestra. Se puede decir cada uno de los individuos de una población tiene la misma posibilidad de ser elegido. Si no se cumple con este requisito, se dice que la muestra es viciada. Técnicas e instrumento de recolección de datos, validez y confiabilidad, técnicas de Recolección de Datos. Instrumentos de recolección de datos, fichas de registro, son instrumentos que permiten registrar e identificar distintas fuentes de información, así como la recolección de datos o evidencias. El Análisis de Resultados está basado en la explicación los resultados conseguidos y comparar estos con datos obtenidos por otros investigadores.

Palabras Clave: Procesos de cotización, Sistemas Web, Satisfacción del cliente, Mejora de Procesos.

#### <span id="page-14-0"></span>**ABSTRACT**

The general objective is to determine the degree of influence of a web system in the quotation process in the company Scharff Logística Integrada S.A. The specific objectives are two to determine the degree of influence of a web system on the percentage of quotes approved in the quotation process in the company Scharff Logística Integrada S.A.C. and determine the degree of influence of a web system on the level of compliance with the delivery of contributions in the process of contribution to the company Scharff Logistica Integrada S.A.C. Theories related to the topic, Web System, Microsoft SQL Server, PHP, Quotation Process. Method, research design, type of research, the research was of the type applied. Research level, the work presented an explanatory level. Research design, in addition to a pre-experimental design, with a single group before and after. Population and sample, our investigation was carried out in the company Scharff Logistica Integrada S.A., its quotation process, is the unit of analysis, the records of quotations, since it is the fundamental unit in this process. Sampling, simple random sampling: Random selection is the most common way used to obtain a sample. You can tell each individual in a population has the same possibility of being elected. If this requirement is not met, the sample is said to be vitiated. Techniques and instrument for data collection, validity and reliability, Data Collection techniques. Data collection instruments, registration forms, are instruments that allow the registration and identification of different sources of information, as well as the collection of data or evidence. The Results Analysis is based on the explanation of the results achieved and comparing these with data obtained by other researchers.

Keywords: Quotation processes, Web System, Customer satisfaction, Process improvement.

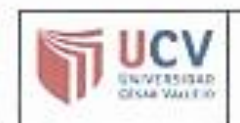

ACTA DE APROBACIÓN DE ORIGINALIDAD DE TESIS

Código : F06-PP-PR-02.02 Versión : 10 Fecha : 10-06-2019 Página : 1 de 1

Yo, HENRY PAÚL BERMEJO TERRONES docente de la FACULTAD DE INGENIERÍA y Escuela Profesional de INGENIERÍA DE SISTEMAS de la UNIVERSIDAD CÉSAR VALLEJO SAC « LIMA NORTE, revisor(a) de la tesia litulada "SISTEMA WEB PARA EL PROCESO DE COTIZACIÓN EN LA EMPRESA SCHARFF LOGISTICA S.A.\*, del (de la) estudiante GUILLERMO ALFREDO VELASQUEZ PEREZ constato que la investigación tiene un indice de similitad de 2.5.1.% venticable en el reporte de originalidad del programa Tumintin.

Ellía suscrito (a) analizó dicho reporte y concluyó que cada una de las coincidencias detectadas no constituyen plagio. A mi leal saber y entender la tesis cumple con todas las normas para el uso de citas y referencias establecidas por la Universidad César Vallejo.

Lima, 21 de diciembre de 2019

HENRY PAUL BERMEJO TERRONES DNI: 18214307

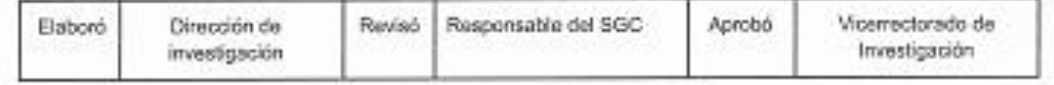